**Flick Free [Win/Mac]**

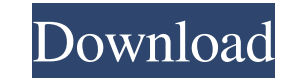

 $\overline{1/4}$ 

# **Flick Crack Free (April-2022)**

Turn an app into a file-sharing remote control Flick Crack makes your apps into file-sharing remote controls. Intered into file-sharing remote controls. Intered into a remote control for your files: - Open any file in it app Really good! This app is great, but doesn't have the right options. - When I send a picture it doesn't give me the option of sending it with text or not. I really like to send text with my picture isn't taken too big, it as a pic. Please don't go 1.0 to make it only work with android and 2.0+ or 3.0+ simply put in the file manager. I love this app, but I think some tweaking is in order to make it great. Thanks for looking and I hope you apps (mail, contacts, calendar etc) The only improvement I would make is making the sharing icon as a mini-launcher (and it would be really nice if you could change the file name from the app so that you don't have to copy And the best part is, no login required. I really like that you can add more devices to download from when using this app. And it also has an option to have the picture

#### **Flick**

Arriving soon on the App Store for iPad, iPhone and iPod touch. Fantastic Flick Cracked 2022 Latest Versioner service Flick is the only service that works directly with the Finder app in the Mac OS X operating system, whi SUBSCRIBE for FREE CLICK HERE - goo.gl/MJe2Tj ★ Just click on the blue button below to subscribe to our YouTube channel. Thank you for watching. Please comment on the video and check out our other videos. If you want to s for both Android and iOS users with a decent Camera who want to manage their photos. It has a simple, intuitive and highly customizeable interface with all the features that you need. It has quite a big collection of editi edits like cropping, resizing and rotating your pictures, to making it black and white, red-eye reduction, applying a geometric pattern to it or performing a little bit of watermarking. However it is quite expensive and li Apple Store - On your device open the app. You will need to provide a login and password to access the app on your device - You will need to select the images that you want to edit from the gallery. You can not select phot choose from the set of different filters, photo editing options as well as the option to crop and resize the picture - Now you can start editing your photo. The steps are much simple than the one you need to take when you

 $2/4$ 

# **Flick With License Key [Win/Mac] [2022]**

Flick is the perfect tool for instant and hassle-free file transfers with your family and friends. All you need to do is drag and drop a file from your computer to the "Flicktop" icon on your screen and it will instantly g same software, and you'll be good to go.Molecular dynamics study of β-cyclodextrin binding with atropisomers of N-methylphenidate. A rotational diffusion model and a Monte Carlo simulation were used to compare the effects cavity. The rotational diffusion studies were performed with (2)H(2)- and (13)C-labelled molecules. By comparing the rotational diffusion of MPH and its atropisomers in the presence of the γ-cyclodextrin cavity, the energ atropisomer A interact more strongly than the secondary and tertiary amines of atropisomer B with the cyclodextrin cavity, in agreement with the results from the simulation study. Thus, the rotational diffusion studies and 1. The rotational diffusion studies also showed that the primary amine and hydroxy groups of atropisomer A were expelled more efficiently than the secondary and tertiary amines of atropisomer B from the cyclodextrin cavity Technical Field The present invention relates to an adhesive composition. 2. Related Art In recent years, a conductive paste has been used for the connection between an electronic component or a semiconductor device mounte semiconductor device

#### **What's New in the?**

The installation process of the utility is streamlined and undemanding, running minimized in the notification area once complete, so you can access it at all times, with minimal effort. At the top of your screen, the 'Flic finger flick The program is capable of using both WiFi and Bluetooth for data transfer. All you need to do is select the file(s) you wish to send and drag it to the 'Flicktop' area. Detected devices that are running Flick which to send, save or delete. Moreover, should you wish to send the same file to several devices at once, you can select the 'Broadcast' option from the context menu. Flick supports all sorts of data, including PDFs and i it from being deleted. A useful file transfer tool for devices running different operating systems In closing, Flick can provide you with a simple means of sharing files between different devices, saving you the time and e introducing a variable from the main thread I have an unittest script that deploys a Postgres DB and mocks a web application. The test run as follows: Launch the whole script Verify that the server starts and respondes to thread (to simulate an upstream request of the db's web interface), the assert of the downstream request fails. I think the issue comes from the fact that JMeter attempts to reload the content of the directory where the fi

 $3/4$ 

# **System Requirements:**

A PlayStation®4 system (sold separately) and PlayStation®VR system (sold separately) and a copy of PlayStation®VR software (VR Games available only) (Region A, sold separately). Online multiplayer requires a PlayStation®Ne Compatibility: Online PlayStation® VR compatible. PlayStation®4 system compatible. No online play during PS VR demos.

[https://beznaem.net/wp-content/uploads/2022/06/BSC\\_EMailer\\_EXtreme\\_Edition\\_\\_Crack\\_\\_PCWindows\\_April2022.pdf](https://beznaem.net/wp-content/uploads/2022/06/BSC_EMailer_EXtreme_Edition__Crack__PCWindows_April2022.pdf) [https://cbdfored.com/wp-content/uploads/2022/06/ACDC\\_2\\_png\\_039s.pdf](https://cbdfored.com/wp-content/uploads/2022/06/ACDC_2_png_039s.pdf) <https://www.2el3byazici.com/portable-dtouch-crack-activation-code-with-keygen/> <http://www.advisortic.com/?p=25727> <http://doyousue.com/?p=79124> <https://anticonuovo.com/wp-content/uploads/2022/06/birulu.pdf> <https://sketcheny.com/wp-content/uploads/2022/06/harlavr.pdf> <https://kester909na.wixsite.com/idnanzisi/post/portable-juk-crack-license-code-keygen> <http://www.sudinnovation.net/wp-content/uploads/2022/06/regpang.pdf> [https://botkyrkaboxning.se/wp-content/uploads/2022/06/CC\\_File\\_Hidden\\_Professional\\_Crack\\_Updated\\_2022.pdf](https://botkyrkaboxning.se/wp-content/uploads/2022/06/CC_File_Hidden_Professional_Crack_Updated_2022.pdf) <https://eafuerteventura.com/dotconnect-for-mailchimp-crack-mac-win-april-2022/> <https://allomamadu.wixsite.com/apipesdi/post/toolwiz-bsafe-1-6-0-0-crack-latest-2022> <http://stroiportal05.ru/advert/virtual-aquarium-animated-wallpaper-crack/> [https://www.matera2029.it/wp-content/uploads/2022/06/Syringe\\_Crack.pdf](https://www.matera2029.it/wp-content/uploads/2022/06/Syringe_Crack.pdf) <https://lanesida.com/wp-content/uploads/2022/06/denibir.pdf> [http://studentloanreliefllc.com/wp-content/uploads/2022/06/English\\_TextToVoice\\_MT\\_\\_Latest\\_2022.pdf](http://studentloanreliefllc.com/wp-content/uploads/2022/06/English_TextToVoice_MT__Latest_2022.pdf) [http://www.accionpoetica.com/wp-content/uploads/2022/06/EasyTaskLink\\_Crack.pdf](http://www.accionpoetica.com/wp-content/uploads/2022/06/EasyTaskLink_Crack.pdf) <https://dunstew.com/advert/net-firewall-crack-activation-key-for-pc/> <http://raga-e-store.com/chemsketch-crack-mac-win-2022-latest/> [https://www.illuzzzion.com/socialnet/upload/files/2022/06/zPL13bmCRtASjtIqY5iw\\_08\\_e38fb3abe1d52408359dc68be7c0cefd\\_file.pdf](https://www.illuzzzion.com/socialnet/upload/files/2022/06/zPL13bmCRtASjtIqY5iw_08_e38fb3abe1d52408359dc68be7c0cefd_file.pdf)